**JSP**

#### Feb 23, 2011 **Petr Aubrecht**

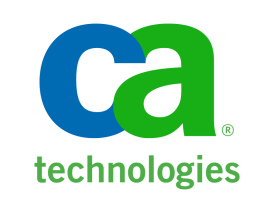

unzip; strip; touch; finger; mount; fsck; more; yes; unmount; sleep

#### **Servlets and JSP**

#### kontext:

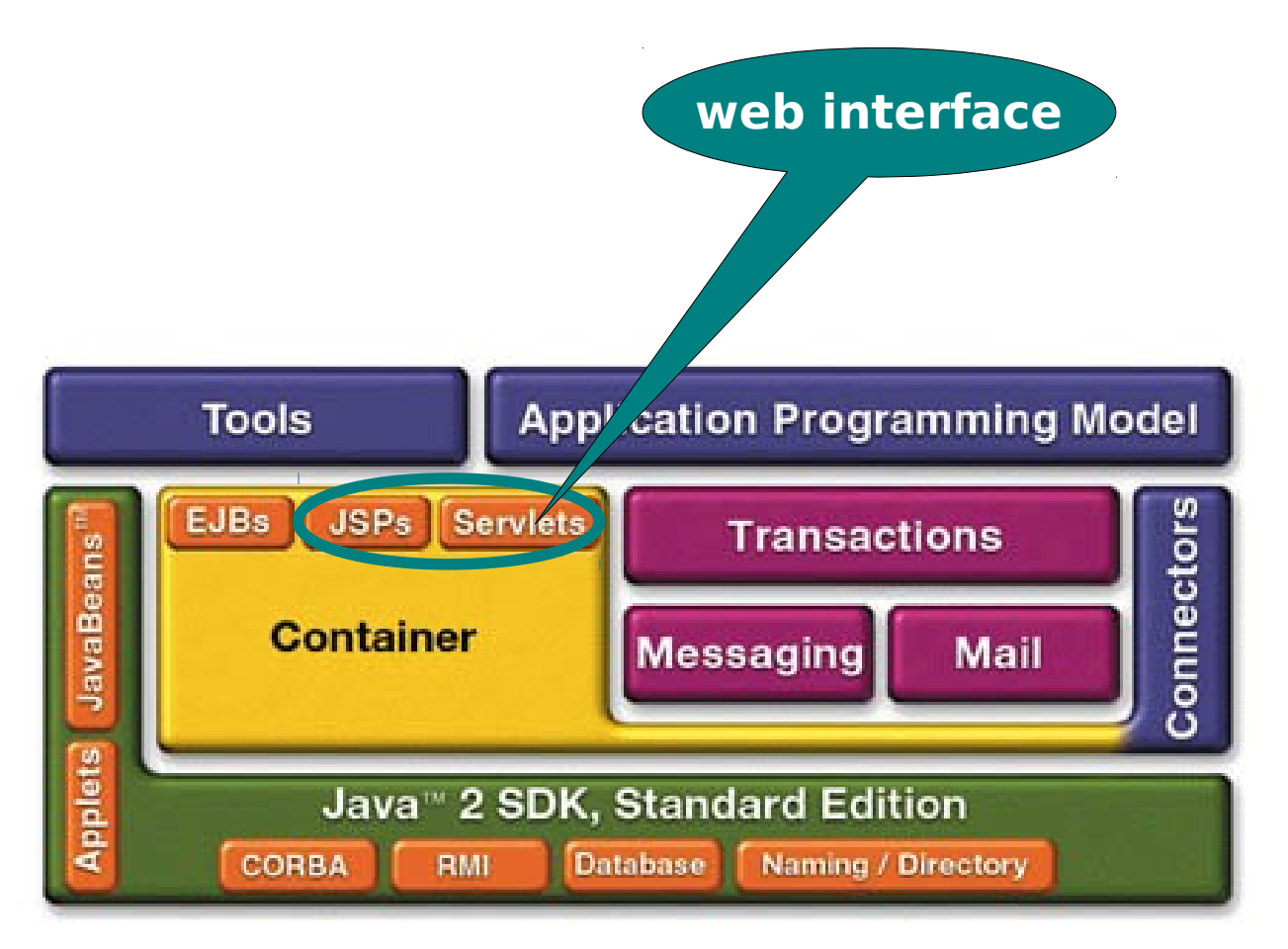

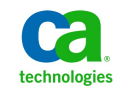

#### **Process Flow**

—layers

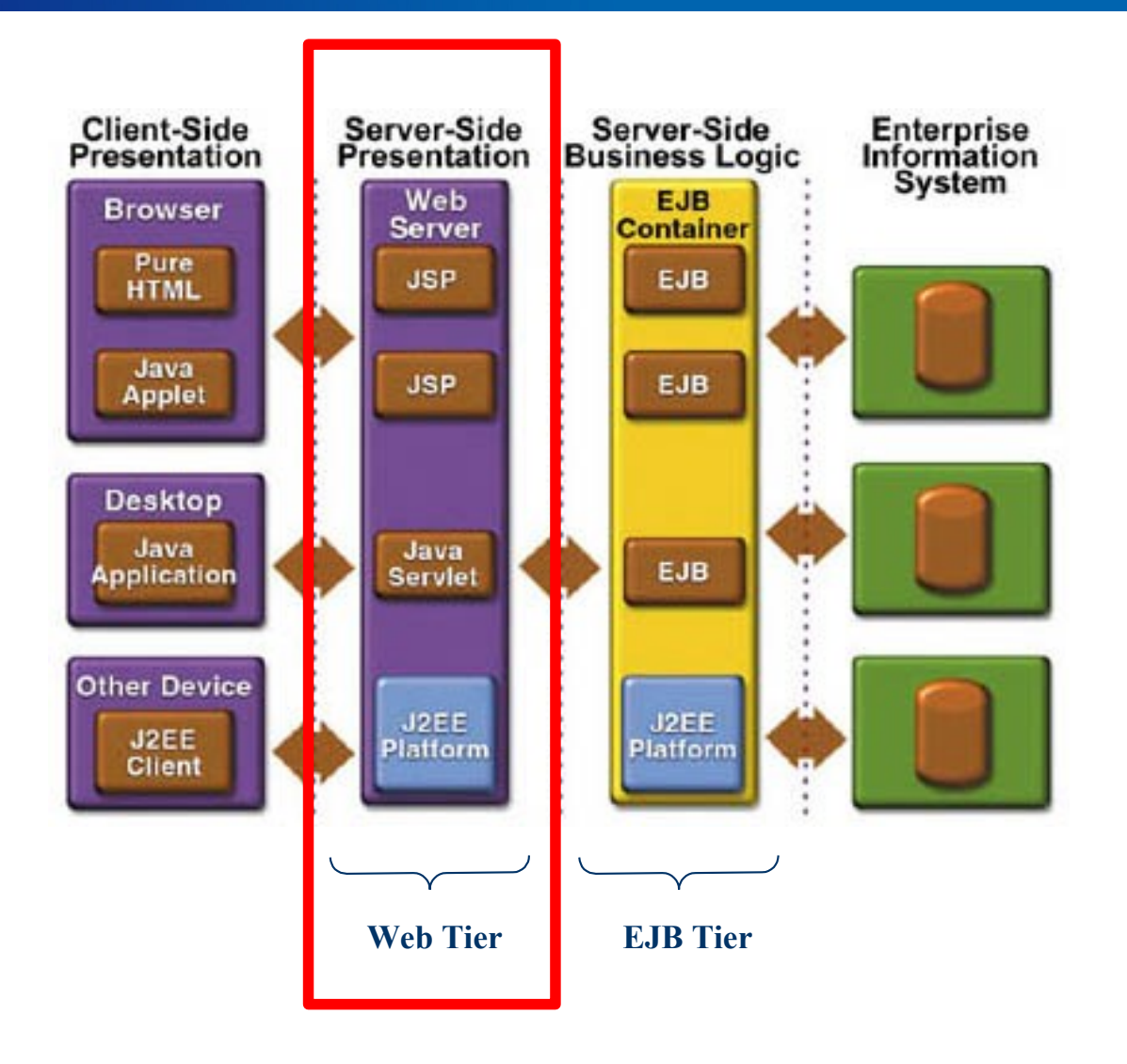

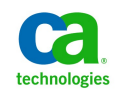

- —potřeba psát HTML stránky pohodlně
- —napojení na beany
- —stránku napíšeme deklarativně
- —nakonec se ještě naučíme, jak dělat aplikace ještě pohodlněji bez hluboké znalosti HTML, CSS a Javascriptu (JSF)

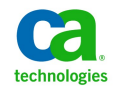

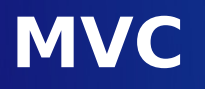

—Proč?

- —**M**odel data; entity beany (z databáze)
- —**V**iew nakonec HTML stránka
- Controller session beany, zpracování formuláře
- Kam spadá formulář? Znovuzobrazení chybně zadaných dat, řešení navigace, zobrazení výsledků, business logika?
- —Jeden vývojář je odborník na business logiku a druhý na HTML/CSS/Javascript? Jak mezi ně rozdělit práci?
- Řešením je rozdělení: webový odborník píše HTML nebo JSP tagy a programátor implementuje tagy.

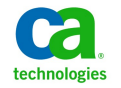

#### **Struts**

- První široce přijímaný framework pro Javu
- —Mnoho aplikací v Javě (do)dnes používá Struts 1
- —implementuje MVC
- —každé stránce odpovídá "action", hlavní servlet zpracovává události a vyvolává akce
	- −spravuje action bean, jejich automatické naplnění, transformace a validace
	- −deklarativn popisuje tok stránek. Pro stránku existují ě forward labely (např. "success", "fail", které jsou v konfiguraci mapovány na konkrétní stránky)

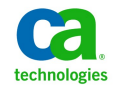

#### **Struts example**

#### public class SampleAction **extends Action** {

 public **ActionForward execute**(ActionMapping mapping, ActionForm form, HttpServletRequest request, HttpServletResponse response) {

```
 String param = request.getParameter("param1");
```

```
if(param.equals('')) {
```

```
 return mapping.findForward("fail");
```

```
 }
```
}

```
 ...processing...
```

```
 request.setAttribute("result", result);
```

```
 return mapping.findForward("success");
```
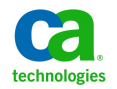

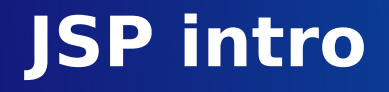

- —JSP se inspirovalo v některých ohledech frameworkem Struts
- —větší tlak na MVC, ačkoliv stále ještě nedotažené
- $\sim$ orientuje se na view, jde především o HTML výstup
- —JSP se překládá na servlet, ale není potřeba ho uvádět ve web.xml – kontejner udělá všechnu otrockou práci za nás

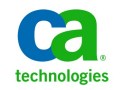

# **JSP – jak to vypadá**

#### Java uvnitř HTML

- <html><head>...</head><br/><br/>>>
- <h1>Násobilka 7</h1>

<table>

### **<% for(int i=1;i<=10;i++) { %>**

<tr><td><%=i%></td><td></td></td></tr>

#### **<% } %>**

</table></body></html>

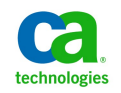

# **JSP lifecycle**

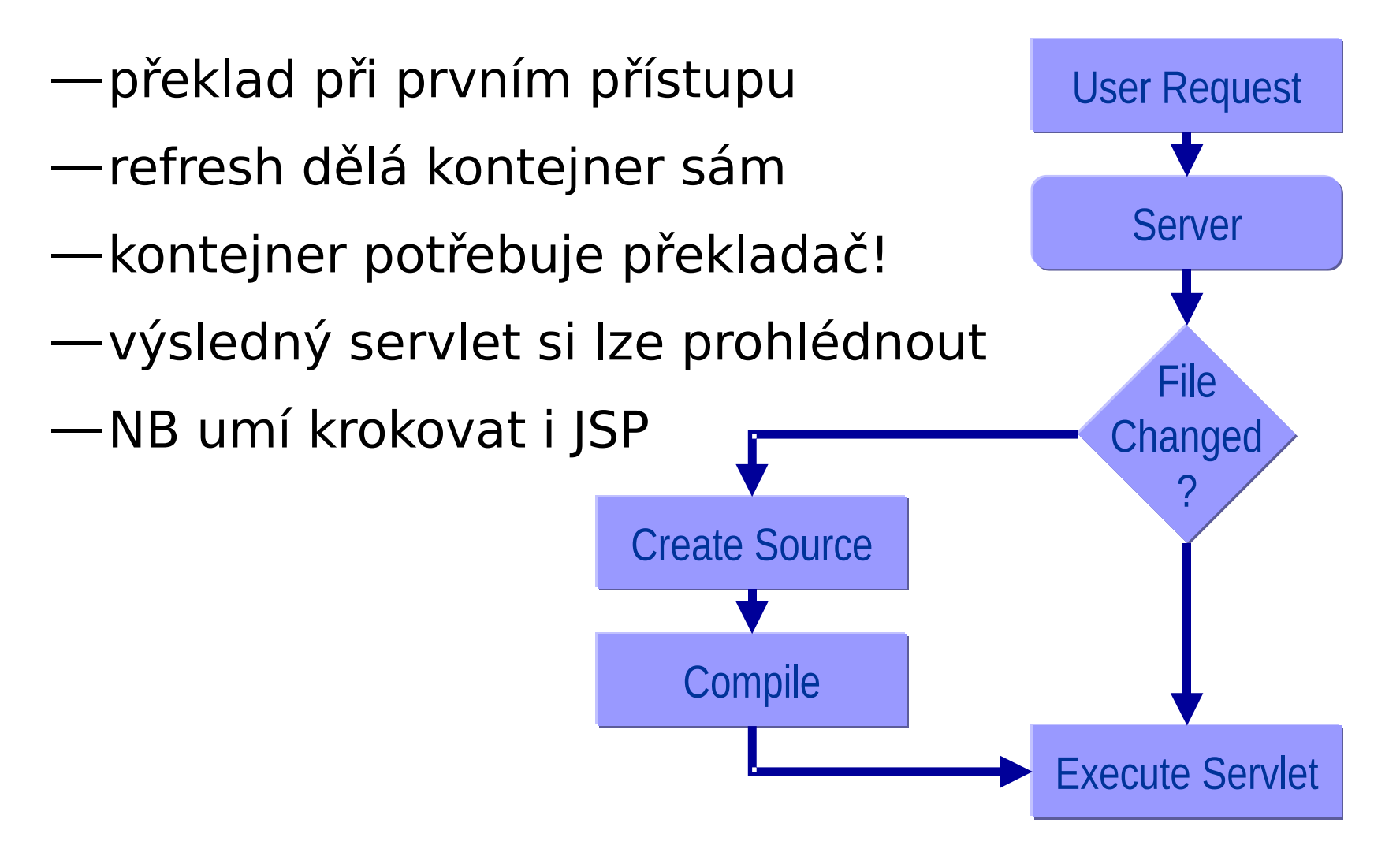

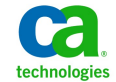

# **JSP scriptlets**

#### —**<% code %>**

−vložení Java kódu, do výsledného servletu se prost ě okopíruje do zpracující metody

## —**<%= expression %>**

−ve výsledku se stane argumentem out.println(expr)

#### —**<%! init-block %>**

−inicializační blok, stane se součástí třídy, používá se pro definici data memberů a metod

### —**<%@directive %>**

−direktivy ovlivňující zpracování zprávy

—**<%-- comment --%>** - není součástí výstupu

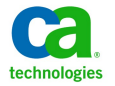

## **JSP – init block**

#### **<%!**

```
 private BookDBAO bookDBAO;
```

```
 public void jspInit() {
```

```
 ...getServletConfig()...
```

```
 bookDBAO = new BookDBAO();
```

```
 }
```

```
 public void jspDestroy() {
```

```
 bookDBAO.cleanup();
```
 } **%>**

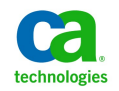

## **JSP directives**

## —<%@**page import**="java.util.\*,java.math.\*" %>

- −zpracování aktuálního souboru, viz následující slide
- <%@ **page errorPage="errorpage.jsp"** %>
	- −je to pohodlnější a flexibilnější než ve web.xml

## —<%@**taglib prefix**="c"

- uri="http://java.sun.com/jsp/jstl/core" %>
- −použití knihoven (musí být k dispozici odpovídající knihovna, která registruje dané url

## —<%@**include file**="response.jsp" %>

−vkládání

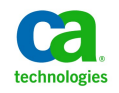

# **JSP page directive**

- <%@ page contentType="text/html; charset=utf-8" %>
	- −MIME typ návratové stránky a znaková sada!
- <%@ page **import**="java.util.\* %>
	- −Which classes are imported
- <%@ page isThreadSafe="true" %> <%!--Default --%>
- <%@ page isThreadSafe="false" %>
	- −How multithreading is handled

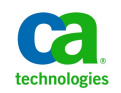

## **Servlety a JSP vs MVC**

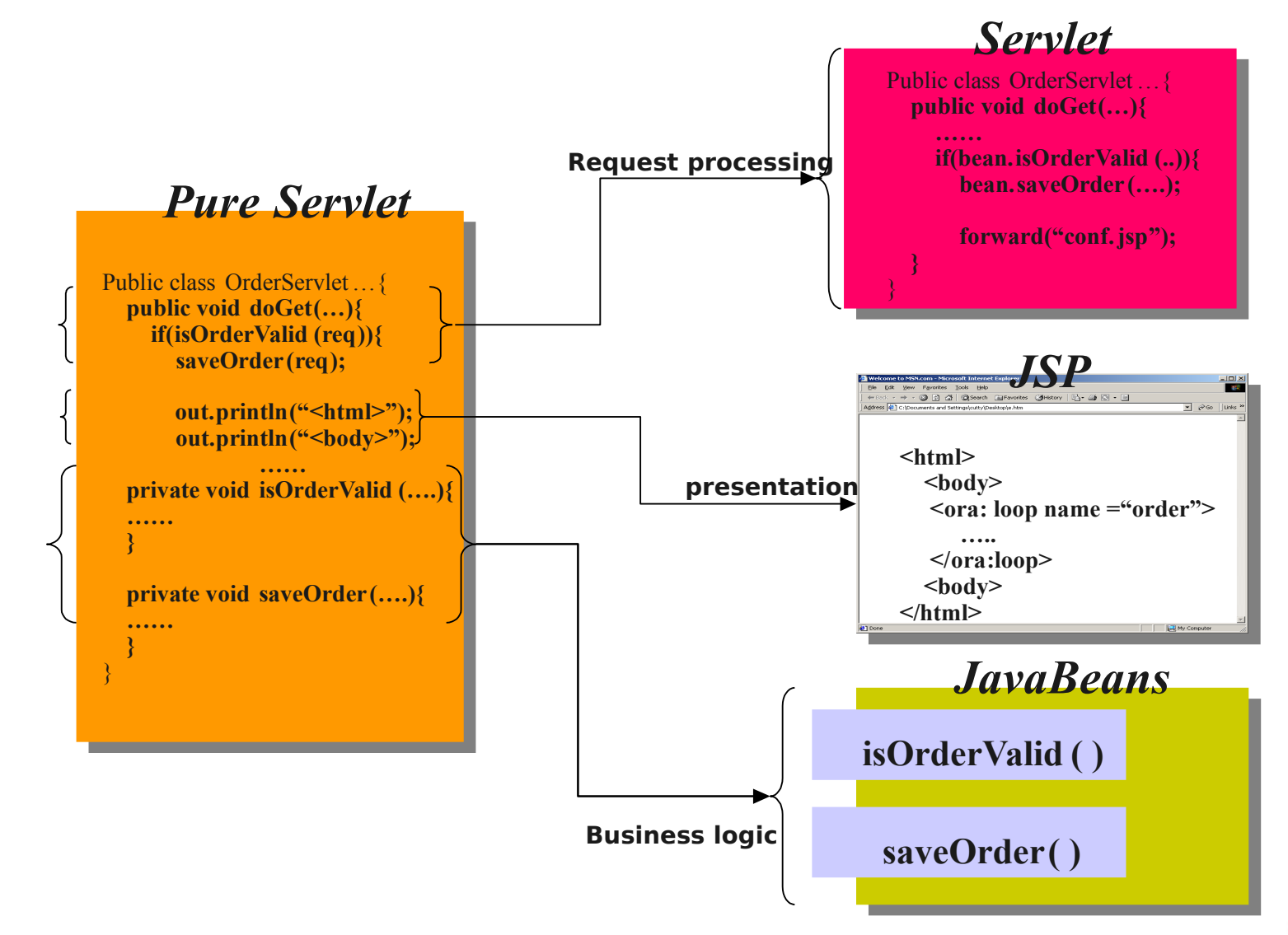

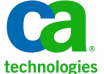

## **JSP po překladu**

#### <h1>Hello World!</h1>

```
\langle p \rangleIt's \langle \frac{m}{n} \rangle = \langle p \rangle new Date() %>\langle p \rangle
```

```
PageContext pageContext = jspxFactory.getPageContext(this, request,
```

```
 response, null, true, 8192, true);
```

```
 HttpSession session = pageContext.getSession();
```

```
ServletContext application = pageContext.getServletContext();
```

```
 ServletConfig config = pageContext.getServletConfig();
```

```
 JspWriter out = pageContext.getOut();
```

```
Object page = this;
```

```
 response.setContentType("text/html;charset=UTF-8");
```

```
out.write(" <h1>Hello World!</h1>\n");
```

```
out.write(" <p>It's ");
```

```
 out.print( new Date() );
```

```
\mathsf{O}\mathsf{U}\mathsf{f}_\mathrm{E}\mathsf{M}rit\mathsf{g}_\mathrm{p}\mathsf{y}_\mathrm{right}\mathsf{f}\mathsf{D}z\mathsf{d}\mathsf{N}\mathsf{C}^\mathsf{H}_\mathrm{A});
```
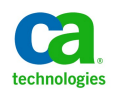

## **Objekty k dispozici**

- —request (HttpServletRequest)
- —response (HttpServletRepsonse)
- —session (HttpSession)
- —application(ServletContext)
- —out (of type JspWriter)
- —config (ServletConfig)
- —pageContext

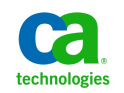

## **Použití JavaBean**

- —**POJO** (nikoliv JEE beany)
- $\rightarrow$  **jsp:useBean** id="cart"
	- class="cart.ShoppingCart"
	- scope="session"/>
		- −daná beana bude k dispozici v daném scope
			- kontejner ji vytvoří s pravuje sám
- —<**jsp:getProperty** name="cart" property="price" />
	- −out.println(cart.getPrice());

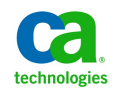

## **Porovnání použití beany**

```
<%
```

```
 ShoppingCart cart = 
(ShoppingCart)session.getAttribute("cart");
  if (cart == null) {
    cart = new ShoppingCart();
    session.setAttribute("cart", cart);
  }
%>
```
#### **versus**

#### **<jsp:useBean id="cart" class="cart.ShoppingCart"**

 **scope="session"/>**

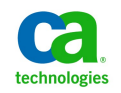

#### <**jsp:setProperty** name="beanName" property="propName"/>

 $<\frac{6}{6}$ 

 String bookId = request.getParameter("bookId"); bookDB.setBookId(bookId);

 $\% >$ 

<jsp:setProperty name="beanName" **property="\*"**/> −inspirace Struts, všechny property dané beany jsou načteny (existují-li dané parametry)

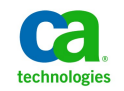

## **Složitější příklad**

```
<jsp:useBean id="locales" scope="application" class="MyLocales"/>
<form name="localeForm" action="index.jsp" method="post">
<select name=locale>
<% 
  Iterator i = locales.getLocaleNames().iterator();
  String selectedLocale = request.getParameter("locale");
  while (i.hasNext()) {
   String locale = (String)i.next();
   if (selectedLocale != null && selectedLocale.equals(locale) ) { %>
    <option selected><%=locale%></option>
<% } else { %> <option><%=locale%></option> <% } 
  }
%>
</select>
<input type="submit" name="Submit" value="Get Date">
```
#### **</form>**

33EJA Copyright © 2011 CA

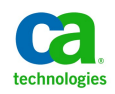

## **Vkládání dalších stránek**

## —include directive

- −<%@ include file="banner.jsp" %>
- −zpracování během překladu
- —jsp:include element
	- −<jsp:include page="date.jsp"/>
	- −zpracování za běhu
	- −pomalejší, ale dynamičtější

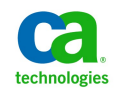

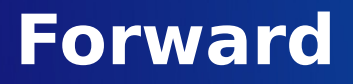

- $\langle$  sp:forward page="..." >
- <jsp:param name="param1" value="value1"/>
- </jsp:forward>
- —proč se parametry zadávají takto?
- —url rewriting

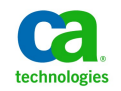

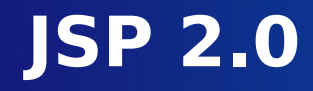

- —expression language
	- −rozpoznán ve statickém textu a atributech tagu
- <%=item.getName()%>

#### **\${item.name}**

```
\ll% Map m = (Map)pageContext.getAttribute("state");
State s = ((State)m.get("CZ"));if( s != null ) { % >
\langle 8 \rangle <% = s.getCapitol() % > \langle 1 \rangle\} % >
```
#### **\${state["CZ"].capitol}**

33EJA Copyright © 2011 CA

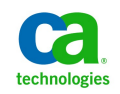

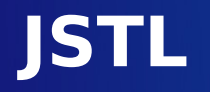

## —JSTL zjednodušují tyto oblasti:

- —Core (c): proměnné, podmínky, iterace, podpora práce s URL
- —I18n (ftm): locale, formátování (datum, čísla, ...)
- $-XML$  (x): přístup k XML datům, transformace
- —Funkce (fn): kolekce, manipulace se stringy, ...
- $-\mathsf{DB}$  (sql): přístup k databázím
	- −rychlé prototypování, neukážeme, aby vás to nelákalo použít

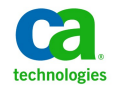

### **JSTL – Core**

#### —Jiné cykly a iterace

#### — <**c:forEach** var="customer" **items="\${customers}**">

<**c:if** test="\${customer.address.country == 'USA'}">

\${customer}<br>

 $\langle$ c:if $>$ 

</c:forEach>

— <c:forEach var="item" items="\${enumeration}"

**begin="2" end="10" step="2"**>

<**c:out** value="\${item}"/><br>

</c:forEach>

— <c:forEach var="token" **items="bleu,blanc,rouge"**>

```
 <c:out value="${token}"/><br>
```
 $\langle C: \text{forEach} \rangle$ <br>33EJA Copyright © 2011 CA

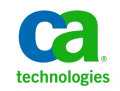

#### **JSTL – Core**

— Rozdělení textu na tokeny

```
<c:forTokens var="token" items="one,two,three"
```
delims=",">

```
 <c:out value="${token}"/>
```
</c:forTokens>

— Složitější výstupy

```
<c:out value="${customer.phoneCell}"
```
escapeXml="false">

<font color="red">no cell phone specified</font>

 $\langle$ c:out $>$ 

<c:out value escapeXml default="def. value"/>

33EJA Copyright © 2011 CA — Je-li u c:out parametr java.io.Reader, přečtou se z něj data a vloží se do výstupu

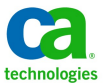

#### **JSTL – Core**

— Větvení (switch)

```
<c:forEach var="customer" items="${customers}">
```
<c:choose>

 $\langle$  <c:when test="\${customer.address.country == 'USA'}">

<font color="blue"> </c:when>

<c:when test="\${customer.address.country == 'Canada'}">

```
 <font color="red"> </c:when>
```
<c:otherwise>

<font color="green">

</c:otherwise>

</c:choose>

\${customer}</font><br>

Copyright © 2011 CA </c:forEach>

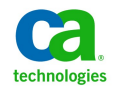

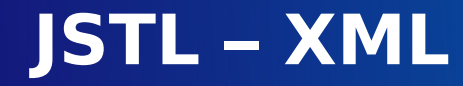

—Práce s XML <c:set var="xmlText">  $<sub>aa</sub>$ </sub> <b><c>foo</c></b>  $<$ d $>$ bar $<$ /d $>$  $\langle$ a>  $\langle$ c:set $>$  $\langle x : \text{parse var} = "a" \text{ doc} = "I x" \text{ (} x \text{ m} \text{Text} \text{)} \rangle$  $\leq$ x:out select="\$a//c[@id='123']"/> <x:out select="\$a/a/d"/>

—x:out funguje podobně jako c:out (navíc XPath konverze)

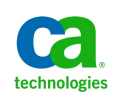

## **JSTL – I18n a formátování**

- —Z requestu lze zjistit preferované locale uživatele (ukázka nastavení ve Firefoxu)
- —Nastavení locale
	- − <fmt:setLocale> ... přepíše nastavení klienta
	- −<fmt:requestEncoding> ... prepíše encoding klienta
- —Lokalizace textů
	- −<fmt:bundle> ... resource bundle pro stránku
	- −<fmt:message key="..."> s <fmt:param> podtagem <fmt:setBundle>

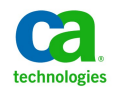

## **JSTL – I18n a formátování**

#### —Formátování čísel a datumu

- −<fmt:formatNumber>, <fmt:parseNumber>
- −<fmt:formatDate>, <fmt:parseDate>
- −<fmt:setTimeZone>, <fmt:timeZone >
- Příklad použití
- <fmt:setLocale value="de"/>
- <fmt:bundle basename="cz.myapp.resources">

 <fmt:message>greetingMorning</fmt:message> </fmt:bundle>

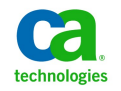

# **Reference na knihovny tagů**

—web.xml

<jsp-config>

<taglib>

<taglib-uri>/tlt</taglib-uri>

<taglib-location>/WEB-INF/lib.tld</taglib-location>

</taglib>

</jsp-config>

<%@ taglib prefix="tlt" uri="/tlt"%>

— Přímá reference

<%@ taglib prefix="tlt" uri="/WEB-NF/iterator.tld"%>

—Absolutní reference

<%@ taglib prefix="core"

uri#ะhttp://java.sun.com/jsp/jstl/core"%>

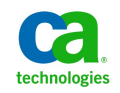

## **Summary**

- —JSP slouží jako prezentační vrstva pro webovou aplikaci.
- —Seznámili jste se se základy JSP, JSTL.
- Nyní byste měli umět view, alespoň pokud ovládáte HTML+CSS.
	- −Model obstarávají entity beany (aka JPA).
	- −Controller si probereme příště (session beans).
- Pokud nechcete zabředávat do problémů JSP a chcete dělat "cool" aplikace, přespříští přednáška bude o JSF.

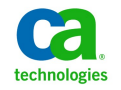

# **Materiály k předmětu**

- $-$ [java.sun.com](http://java.sun.com/) hromady materiálů, tutoriálů
- —[www.javapassion.com](http://www.javapassion.com/)  výborný zdroj informací, slidy\*
- —[http://java.sun.com/products/jsp/](http://java.sun.com/products/jspt/)
- —Java servlety a stránky JSP

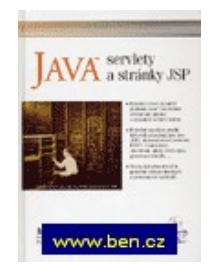

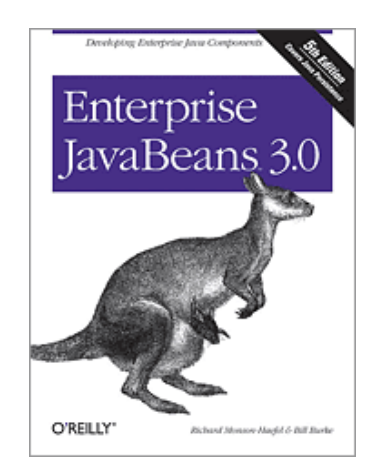

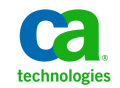

—Enterprise JavaBeans 3.0, O'Reilly, 2006

33EJA Copyright © 2011 CA \* některé obrázky a slidy byly převzaty odsud

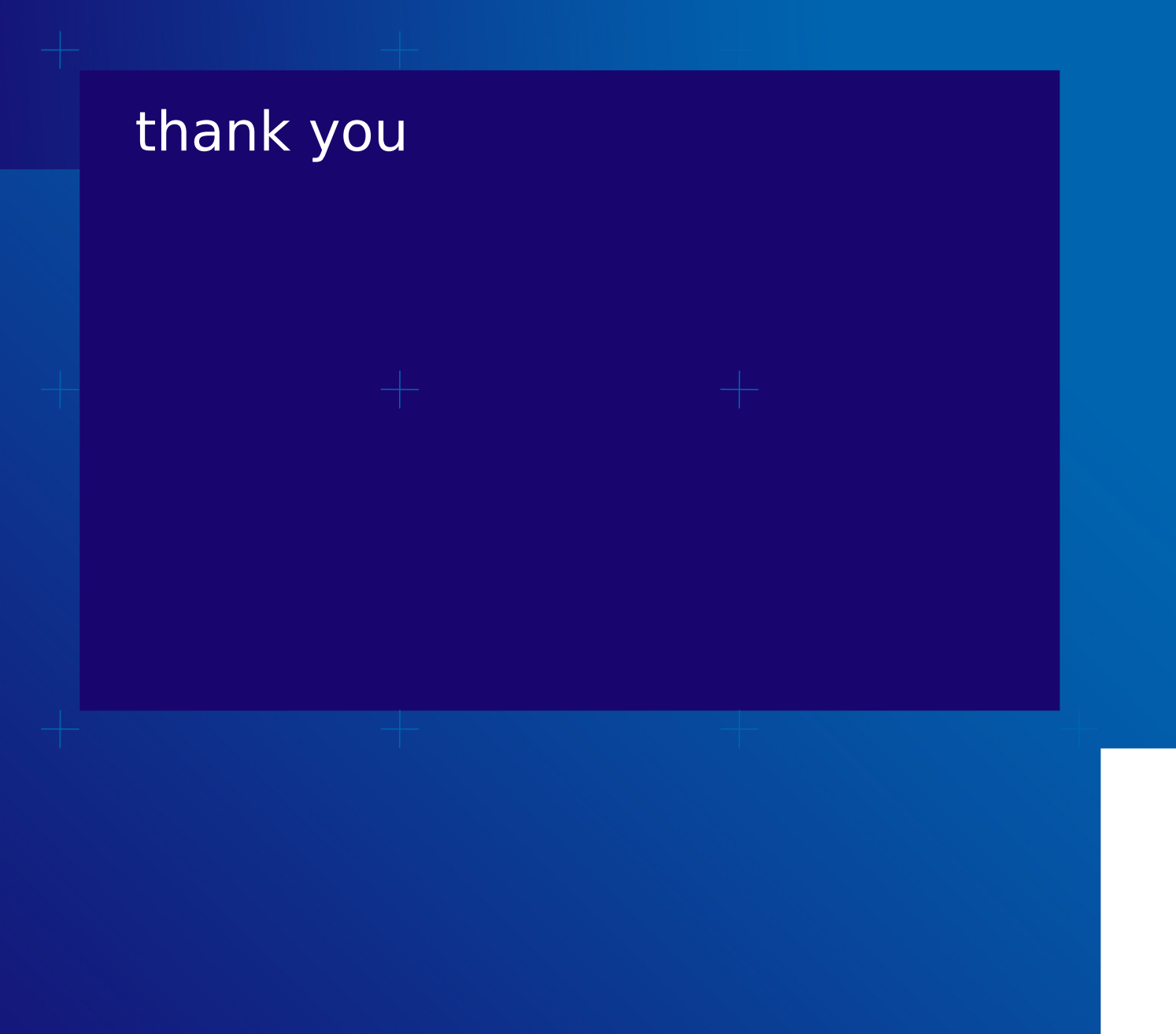

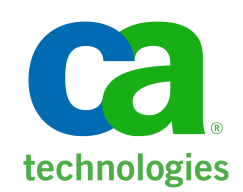